## 2018年华东师范大学机试题目解析(计算机系)

作者: malic QQ:602451067 Email:m6024m@163.com

前言

<span id="page-0-0"></span>计算机系的考研机试在复试中所占比例较大,占复试成绩的40%,在准备复试时必须将之重视起来。相比于 专业课和英语的面试来说, 机试是客观型的问题, 可以凭实力拉开一些差距, 甚至能够绝境反超或可能因准备不 充分而被反超淘汰。

2018年计算机系的机试题目总体难度一般, 算法方面主要涉及递归和排序, 历年来会出现的动态规划算法今 年没有题目涉及到, 也没出到数据结构上的树、图的算法。题目把重难点放在了数据量上。当然, 对大数的处理 也是一项重要技能, 如果不会对超过 long long 类型的数字进行处理, 那么这些题目只能够拿到小部分样例的分 数。这一点也许正是 2018 年题目看似难度不大, 实则普遍得分并不高的原因。下面我将在本篇中对每个题用 C. C++, Python3 语言分别做出详细的解析。其中 C 语言程序是基本实现, 而 C++的程序将重点放在使用 C++语言的 特性如 STL 模板库、运算符重载等技术上来实现, 而 Python3 将运用到 Python 语言的一些特性, 代码量更小, 程 序逻辑更清晰。希望本文能对你提高程序设计的实战技能有一点帮助。

我力图将本篇做到完美,但限于水平不足,错误在所难免,恳请各位朋友们批评指正,并多提宝贵意见。本 文全部程序代码在 https://github.com/lyw6024/ECNU 2018CS Contest 上发布,同时也非常欢迎大家与我共同探讨 交流知识和经验。

## Contents

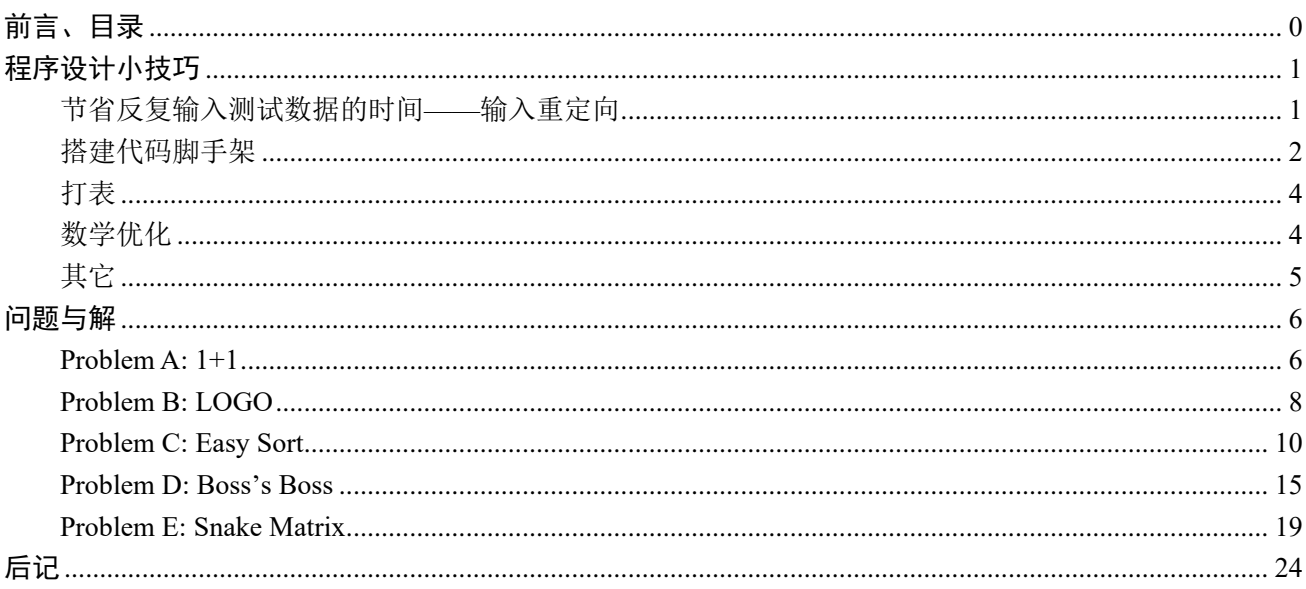

# <span id="page-1-0"></span>程序设计小技巧

### <span id="page-1-1"></span>节省反复输入测试数据的时间——输入重定向

许多程序的输入很长,可能是一段文字、一个数列,如果在你程序编写的初期要测试它们, 可能要频繁的复制粘贴(Windows 命令终端有时还不能用 ctrl+V 粘贴,需要去菜单中在编辑中 选择粘贴选项)。或者你要做下一个测试点,需要更改一下剪贴板中的测试数据,那样每次运 行程序都要全部重新输入一遍。为了节省反复输入的时间,你可能想到,改写成文件读入的方 式,一运行程序就让数据从文件中读入就好了。C 语言读文件需要你定义文件指针,然后输入 输出的 scanf(), printf()函数要改成相应的 fscanf(), fprintf(), 而你调试完成后还要再改回去才能 顺利通过 OJ (Online Judge,在线测评系统)的测试。这样省去手动输入的步骤,确实可以让你的 注意力放在对程序逻辑的控制上,但是还不够方便,如果有多处进行了输入输出,最终交到 OJ 之前遗漏了任何一处对文件 I/O 的改动都不能通过评测。

用文件替代手动输入确实是我们的解决办法,但我们并不需要定义文件指针。解决方法是 在终端使用文件输入输出重定向,'<'表示重定向输入,用'>'表示重定向输出。我们一般来说只 需要重定向输入。输入重定向不需要对程序做任何改动,原本 scanf()接收键盘输入的数据,用 输入重定向之后它将自动接收重定向的输入数据。所以这样测试完成后并不需要做任何改动, 可以直接提交到 OJ 上。

假设我们有可执行程序为 p1, 要想把 in1 当中的内容当作对程序的输入, 先将命令行的 路径调整到 p1 下(当然 in1 也在同一路径), 然后命令行中输入

#### p1< in1

如果你的程序是正确的, 控制台上就会显示根据 in1 中的内容作为输出的程序运行结果。

比如, 编写有程序 sayHello, 输入一个数字 N, 输出 N 行"Hello,world!", 在文件 in 中有数 字 5, 那么就可以使用 sayHello< in 将 5 自动输入到程序中:

```
E:\codes\201804\po.i>sayHello<_in
Hello.world!
Hello, world!
Hello, world!
Hello, world!
Hello, world!
```
觉得这还太麻烦?好吧,还可以有更省事的,那就是用重定向 freopen()函数,这会省夫在 命令终端的操作,程序编译好了会直接进行重定向。这在 C 和 C++中适用。

C 语言的基本输入输出函数 scanf(), printf()定义在头文件<stdio.h>当中, stdio 即 standard input and output (标准输入输出), 默认的标准输入 stdin 是键盘, 标准输出 stdout 是显示器。 我们只需要在程度代码的 main 函数的开始部分用 freopen()函数将 stdin 定义到我们的输入文 件中,就能让标准输入改为文件输入,这样在程序运行时也不再需要从键盘读入数据了。

freopen()函数在<stdio.h>当中,其声明为

FILE \*freopen( const char \*filename, const char \*mode, FILE \*stream )

freopen()接受三个参数,分别是:一个 char\*型变量 filename 表示文件名,一个 char\* 型变量 mode 表示重定向类型,一个文件指针 stream 表示文件流。如果成功则返回输入流的 文件指针,失败返回 NULL。一般来说我们要用它只做输入重定向,如果文件名叫 in, 就直接 使用函数 freopen("in","r",stdin);,需要更改输入文件,只改第 1 个函数参数即可。注 意,如果重定向输入的是文本文件.txt 格式,不要忘记在重定向时把扩展名带上,否则是找不 到相应文件的。例如用 Windows 记事本新建的 case0.txt 当中存放输入数据,应当使用命令 p1<case0.txt 或使用 C 语言的语句 freopen("case0.txt","r",stdin);进行重定向。

另外,若使用 freopen()函数,在提交到 OJ 的时候要把这句删去,不然程序就不从默认的 输入开始读取数据了,这样会得到 Wrong Answer 的结果。

### <span id="page-2-0"></span>搭建代码脚手架

物理学家爱因斯坦得出一个非常著名的方程E = mc<sup>2</sup>,其含义为 Error=more code<sup>2</sup> (大误)。 这提示我们要将程序写的短小一些,至少每个函数可以独立地写短一些。当然,在做题的时候, 为了监测程序运行是否符合预期,你可能需要在适当位置加入一些输出语句来监测相关的值 (当然你可以用更灵活的 debugger tools, 比如 gdb, 或是 IDE 的各种 debugger)。在初学排序 时,也许会在每趟排序后都会把整个数组输出到控制台,以此确定排序函数的流程是否正确。 或者在做递归函数时把传入函数的参数值先输出一下,看看递归函数是否按预期的进行。这些 输出语句都是类似脚手架一样的在帮助你随时监视程序走向,一旦在某处出现意外值,可以很 容易的定位到出错点。

在 OJ 上提交代码之前,一定要把这些脚手架拆去。逐行的删可不是个好办法,删除后还 要再编译运行一下以检验是否进行了正确的删除,这种麻烦的后续工作也使很多程序设计者在 初学时期并不愿意搭建这种脚手架代码。我们可以利用 C 语言的编译预处理 #if 和 #endif 语 句,这能够一键拆除脚手架。#if 与 #endif 的用法非常简单

```
#if PARAMATER
<statement>
```

```
#endif
```
如果 PATAMETER 为非零常量, 那么<statement>语句就原样保留, 如果 PARAMETER 是 0, 那么从#if 到#endif 当中的语句将在编译预处理阶段被删去。我们可以预先定义好一个常量比 如#define DEBUG 1,这样在程序中,将脚手架监控代码都编为形如

```
#if DEBUG 
printf("DEBUG:index=%d\n",index);
#endif
```
的形式。在本地测试程序时就保留 DEBUG 为 1, 上交到 0J 上的时候, 只需要把 DEBUG 的值改 为 0, 或者删去 DEBUG 的 define 定义, 就能直接通过。另外, 把 freopen()语句也放在#if DEBUG 到#endif 当中, 这时你在本地测试的程序和 0J 上能正常测试的代码只是由 1 改为 0

```
的一个变动而已。
```

```
一个代码示例:
#define DEBUG 1
int main(void){
    #if DEBUG
   freopen("in","r",stdin);//重定向至本地名为"in"的文件作输入.DEBUG 改为 0 就不再重定向
    #endif
    ...<some statements>...
    #if DEBUG
    for(i=0;i<N;i++) //可以输出数组 a[i]作测试.DEBUG 改为 0 再编译就不再输出
       printf("[%d]:\t%d\n",i,a[i]);
    #endif
    ...<some statements>...
    printf("%d\n",res);//原本的输出语句不放在#if DEBUG 与#endif 间中就能原样输出
    return 0;
```
}

记住不要添加太多输出语句, 控制台是有行数限制的, 如果输出 1000 行数值, 翻到控制 台最上边会发现好多数字已经到控制台的界外看不到了。这种情况当然可以重定向输出,但往 往这些数值参考价值不大,要记得将脚手架的输出代码放在合适的位置,让它真正发挥其作用, 而不是为了能输出而输出。最好是把程序写成不同小段,对每段分别检测,检测无误就应当将 脚手架删去,留给后边真正需要再搭建脚手架的地方。

## <span id="page-4-0"></span>打表

小学学习乘法的时候,老师要我们背"九九乘法表",做一位数与一位数的乘法运算时, 背乘法表直接出结果。计算两位数乘法就需要再列式算,那么如果老师要求把两位数和两位数 相乘的结果也背下来,那么两位数和两位数的乘法运算也立即得结果了,不过这种记忆量对于 小学生来说太过分了。但是对于计算机没有问题,存储数据对于计算机来说轻而易举。在程序 里反复用的关键运算就该减少每次运算的工作量,以提高总体运算速度。如果算一次得出了结 果,将结果保存下来,以后再做运算时直接访问数据就最好了,也就是所谓"空间换时间"。 例如题目需要反复判断某个数字是否为数列中的某项,又不易用通项公式直接判断时,这时可 以预先用一个数组 a[i], 来表示数字 i 是否为存在于数列之中, C 语言可以用 char 型数组节省 空间,C++可以用 bool 型。例如质数、fibonacci 数列等相关的问题。例如,有这样两个数列:

isPrime[N]={0,0,1,1,0,1,0,1,0,0,0,1,...}

primer[N]={2,3,5,7,11,13,17,19,23,...}

isPrime[]将根据数组下标是否为质数,构成了逻辑值一维数组,如果下标 i 是质数, 则 isPrime[i]=1,否则为 0。而 prime[]数列是货真价实的质数数列。对于判断数字 k 是否为 质数的问题,若用prime [N]的数列,最快使用二分搜索需要O(lgN)的时间,而在isPrime[N] 当中直接判断 isPrime[k]是 0 还是 1 即知 k 是否为质数,仅需 O(1)的时间。

另外,如果遇到问题你实在不知道怎么入手,只能笔算出几个数据的数值,那也可以把你 已经得到数据的结果当常量数组直接写在程序里,并直接输出。一般这办法只有在输入和输出 数据非常少的时候才能奏效。或者,你想不出比较快的算法,直接交到OJ上会Time Limit Exceed, 那就在可以在本地将数值算出,在上交的程序中把算出的结果作为常量数组写在程序里,只要 内存不超限,时间必然是符合要求的。

### <span id="page-4-1"></span>数学优化

利用一些数学处理,主要是优化时间。根据加减乘除和乘幂运算的定义,在程序中遇到的 迭代的减法也许可以改用除法完成,这样会降低一些时间。有的题目可能还要试着去探索数学 规律,尤其数列和矩阵类型的题目(但这种规律不一定存在,比如质数数列就找不到通项)。

4

有了数学公式,运算速度不仅非常快,并且接受的数据量还会更大。许多这类"输入一个数, 输出一个数(或数列)"的题目都是可能有递推公式的,如果数据量小,也可以本地算出结果 然后打表直接交,这样不优化时间也完全没问题了。

## <span id="page-5-0"></span>其它

如果程序交到 OJ 上报告结果有个别结果没通过,这情况有时比答案不正确还难处理。首 先确定思路是正确,但要改的部分很难查,可能涉及数组范围,或是变量溢出等问题。如果查 了好久还查不出来,我个人常用的方法是换种语言重写一遍,不仅能重新梳理思路,并且能改 正可能存在的原先代码中因手误而导致的个别点的输出错误。比如改写成如 Python 这种可以 自动类型的语言,可以避免数值溢出的错误。实在不行,就 C 语言的程序做适当调整,改用 C++ 语言的 g++编译器提交(比如 printf()改作 cout)。我在 OJ 上做的时候有时用 C++做的提交 Wrong Answer, 若能改写成 Python 程序有时就会 Accepted, 并且 Python 代码更短, 改写难度不大, 如果考试还有时间,又实在想不出怎么能改好,不妨换个语言重写试试。这也是没办法的办法 了。

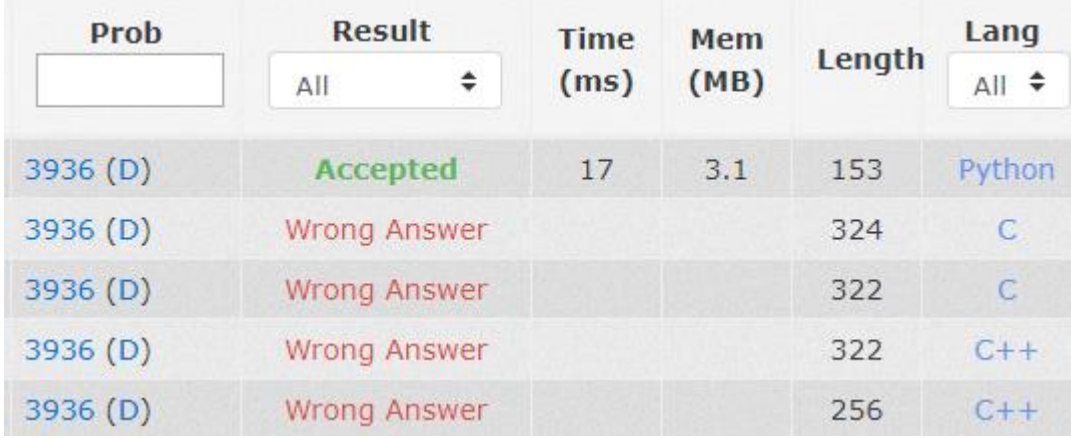

<span id="page-6-0"></span>问题与解

### <span id="page-6-1"></span>**Problem A: 1+1**

给一个小学生都会算的 1 位数与 1 位数运算的代数式,请你求出这个表达式的值。 表达式仅含+-\*三种运算。

```
Sample Input 1:
1+1Sample Output 1:
2
Sample Input 2:
3*4
Sample OutPut2:
12
本题难度极小,简单到连解析都写不出来。
C 语言示例
#include <stdio.h>
int main(void)
{
   char op,n1,n2;
   int res;
   n1=getchar();
   op=getchar();
   n2=getchar();
   switch(op)
   {
       case '+':
           res=(n1-'0')+(n2-'0');
           break;
       case '-':
           res=(n1-'0')-(n2-'0');
           break;
       case '*':
           res=(n1-'0')*(n2-'0');
           break;
       default:
           break;
   }
   printf("%d\n",res);
   return 0;
}
```

```
C++示例代码
#include <iostream>
using std::cin;
using std::cout;
using std::endl;
int main(void)
{
    int x,y,res;
    char op;
    cin>>x>>op>>y;
    switch(op)
    {
        case '+':
            res=x+y;
            break;
        case '-':
            res=x-y;
            break;
        case '*':
            res=x*y;
            break;
        default:
            break;
    }
    cout<<res<<endl;
    return 0;
}
```
Python3 当中有个 eval()函数, 它接收一个 str 类型的值, 这个字符串是数学表达式的话就 会正确返回这个数学表达式的结果。所以这个题用 Python3 就是个第一行输出第二行输出的 名副其实的签到题。

Python3 示例代码

```
expr=input()
print(eval(expr))
```
### <span id="page-8-0"></span>**Problem B: LOGO**

现在小学生也在学习基本的编程,课程目标是让小学生能够有基本的算法思想,并不涉 及复杂的数据和实现细节与原理。LOGO 语言就非常适合小学生学习,它通过绘图的方式来直 观的表现出如何用程序代码控制事物。例如控制台上初始给出一个点,使用语句 FD 1/1 表 示将控制台上的点 Forward 1/1 的距离, 即, 向当前方向移动 1 的距离, 这样就画出一条线 段。语句 LT 60 则表示当前朝向向左转 60 度,接着再使用语句 FD 1/1 就画出一条与之前的 直线夹角为 120 度的一条线段,这时控制台上就有绘制出了一条折线段。

现在的任务是输出一段能绘制分形的 LOGO 语言的程序代码。

如果你还对分形不了解,下面就先介绍一下分形:

分形(Fractal) 是一个几何形状可以分成数个部分,且每一部分都(至少近似地)是整 体缩小后的形状,即具有自相似的性质。自然界中一定程度上具有分形的性质的事物有云 朵、闪电、植物根系、雪花等等。著名的科赫曲线就是一种分形,它绘制的是形态类似雪花 的图案。

以下是 0 阶到 3 阶的科赫曲线:

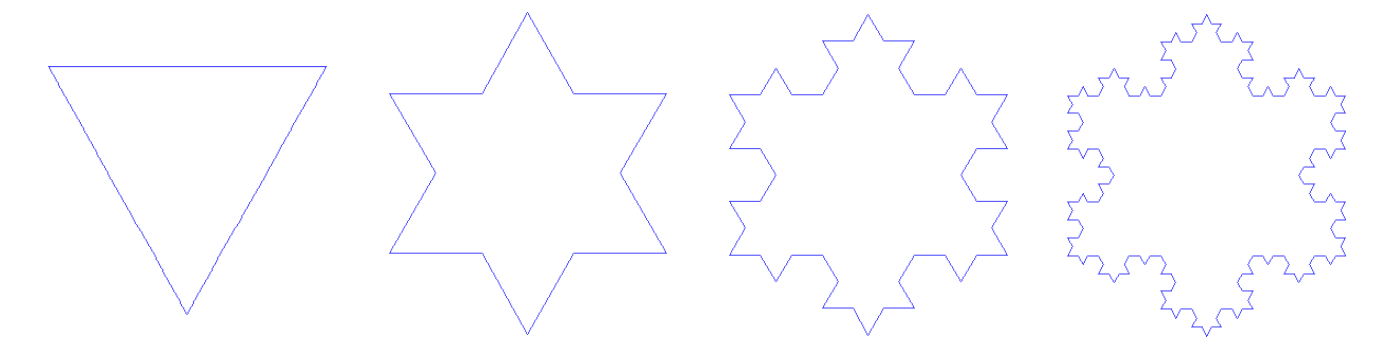

本题的任务只要求画出科赫曲线的一部分即可,如 0 至 3 阶是如下的画法:

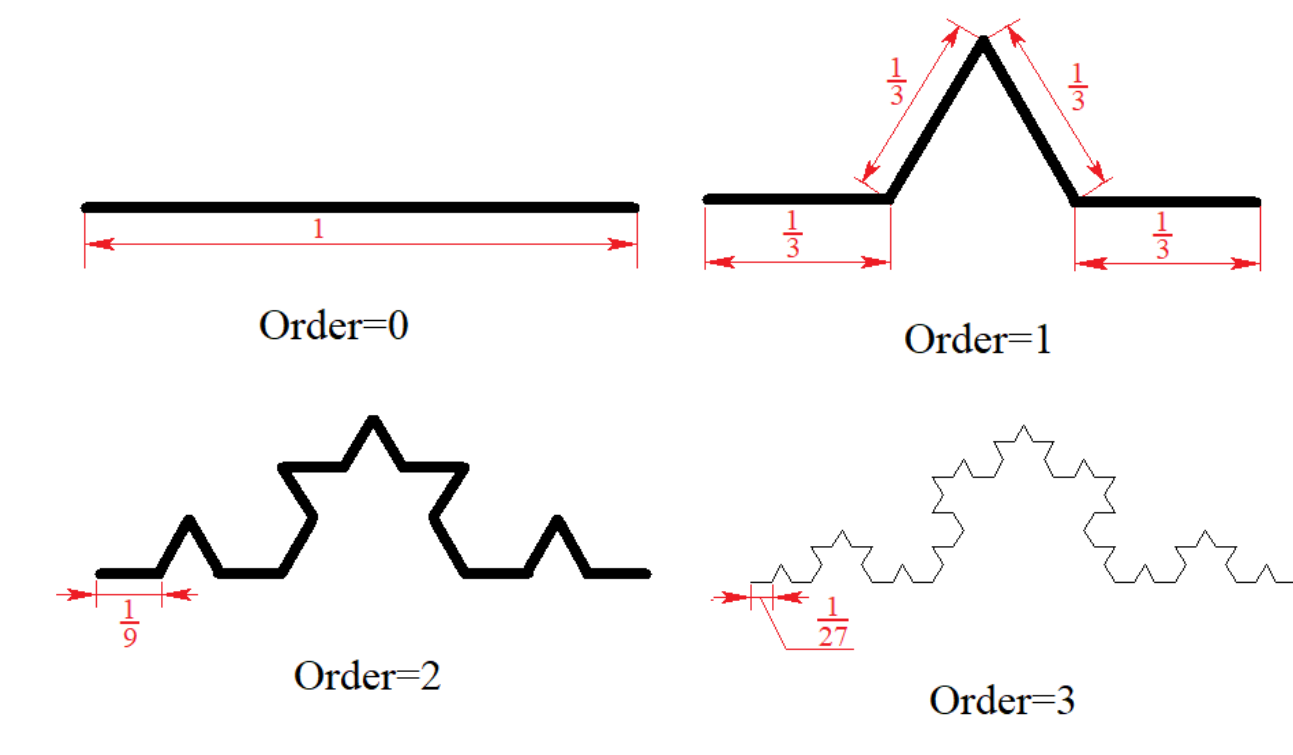

要求你的程序输出 LOGO 语句,使它画出 N 阶图示的分形曲线。

#### 输入:

```
1 行, 1 个数字 n, 表示图形的阶数(0 \le n \le 10)
```
输出:

能绘制上述图形的 LOGO 程序代码

如果你有递归的思想,那么应该不难看出,分形的图案就是一个递归的形式,我们应该先 把题目描述的图形画法转化成算法步骤:

画一个长为 x 的图形:

如果 x 已经不能再分成 x/3 (此题是用阶数 n 控制是否需要分成 x/3), 就画出长为 x 的直 线。

否则, 画出长为 x/3 的图形, 左转 60 度, 画出长为 x/3 的图形, 左转 240 度, 画出长为 x/3 的图形, 左转 60 度, 画出长为 x/3 的图形, 画完。

这样就有了递归函数的基本框架,再把相应的 LOGO 语言的指令填入,就是此题的答案 了。本题的 C++和 Python 程序代码不再赘述。

```
#include <stdio.h>
#include <math.h>
void Fractal(int n,int level)
```

```
{
```
}

{

}

```
if(level==1){
           int p=pow(3,n);
           printf("FD 1/\%d\n", p);printf("LD 60\nu");
           printf("FD 1/\%d\n", p);printf("LD 240\n");
           printf("FD 1/\%d\n\cdot",p);
           printf("LD 60\nu");
           printf("FD 1/%d\n",p);
       }
       else{
           Fractal(n,level-1);
           printf("LD 60\n");
           Fractal(n,level-1);
           printf("LD 240\n");
           Fractal(n,level-1);
           printf("LD 60\n'n");
           Fractal(n,level-1);
       }
void output(int n)
       Fractal(n,n);
```

```
int main(void)
{
       int n;
       scanf("%d",&n);
       output(n);
       return 0;
}
```
### <span id="page-10-0"></span>**Problem C: Easy Sort**

给出一个含有 N (0<N<200000)个数字的数列,请你对它排序,每个数的范围均处于 [-10<sup>50</sup>,10<sup>50</sup>]。负数前有负号'-',正数前没有+号,所有数字均不含前导 0,零用一个 0 表 示。

#### 输入:

2 行, 第 1 行有 1 个数字 N, 表示数列中数据的个数 第 2 行有 N 个数字, 表示待排序的数列, 数字间用空格分隔, 题目保证每个数字在 [−10<sup>50</sup> , 1050]范围内。

#### 输出:

1 行,将 N 个数字从小到大排序后的结果,数字间用空格分隔。 **Sample Input :**

5

991 -31 -1 5 -10000000000000000000000000000000000000000000000000 **Sample Output:**

-10000000000000000000000000000000000000000000000000 -31 -1 5 991

这题当然就是排序算法,排序可以自己写,也可以调用 stdlib.h 库中 qsort()或使用 C++ STL 的 sort()。问题的关键在于这种数据量在10<sup>50</sup>的数字不可能保存成数值类型, 必须先设法保存 这些数据,不难想到,这种 50 位的数字的大整数可以保存成 char [] 类型, 大整数的四则运算 就是如此。那么排序怎么办呢。

quickSort()是基于比较的排序算法,所以我们需要实现的关键问题是大整数比较(基于比 较的算法 quickSort()表现最好。与基于比较的排序对应的是基于散列的排序, 如桶排序, 时间 复杂度仅为 O(n), 但它需要更多空间)。

关于排序算法的实现规则,核心就是每一步的比较函数的返回值,如果你要让待排序序列 按从小到大的顺序,那么就应当让比较函数在两个参数 a,b 比较时, a<b 时返回值为 True。如 果想让待排序序列从大到小,那么 a>b 时返回值为 True。回忆一下所有的排序算法,如果你想

更改排序规则,就在排序函数中改一下比较函数即可。一般比较的是基本类型的数据,这样一 个小于号就充当了比较函数的角色。如果是复杂数据的排序,就需要自己定义这个比较函数。

解决本题可以定义一个结构体类型用于保存数据。结构成员有:数字的正负标记 bool 型、 数字位数 int 型、完整的数字 char[]型。对数据进行比较的函数应当是:若两个结构体变量比较 时正负性不同,则直接可以确定数据大小关系。若正负性相同,根据数字位数返回大小关系。 否则,比较数字完整的值,即比较字符串(此时已经保证了两个数的正负性和位数相同,字符 串比较函数可以与比较数字的值等价)。将这个比较函数传入排序函数,对结构体数组做排序 即可顺利完成。

虽然 Python 的整型能够支持到非常大的数值,但如果真的使用 Python 整数保存数据的话, 即使排序是 quickSort()也可能会超时,这类追求速度的题就尽量不要用 Python 或 Java。

```
#include <stdio.h>
#include <string.h>
#define MAXDIGIT 50
#define MAXN 200007
typedef struct numNode ElemType;
struct numNode{
    int isPositive;
    int digit;
    char value[MAXDIGIT+1];
};
ElemType a[MAXN];
int myCompare(ElemType a, ElemType b);
void sort(ElemType *a, int N);
int main(void)
{
    int i,N;
    scanf("%d",&N);
    for(i=0; i < N; i++)scanf("%s",a[i].value);
        a[i].digit=strlen(a[i].value);
        if(a[i].value[0]=='-'')a[i].isPositive=0;
```

```
else
            a[i].isPositive=1;
    }
    sort(a,N);
    for(i=0;i< N;i++)printf("%s ",a[i].value);
    printf("\n");
    return 0;
}
int myCompare(ElemType a, ElemType b)
{
    if(a.isPositive && b.isPositive == 1){
        //both of a and b are positive 
        if(a.digit!=b.digit)
            return a.digit<b.digit;
        else
            return strcmp(a.value,b.value)<0;
    }
    else if(a.isPositive==0 && b.isPositive==0){
        if(a.digit!=b.digit)
            return a.digit>b.digit;
        else
            return strcmp(a.value+1,b.value+1)>0;
    }
    else
        return a.isPositive==0;
}
void QuickSort(ElemType *a,int lwbd,int upbd)
{
    int i=lwbd, j=upbd;
    if( i < j)ElemType tmp=a[i];
        while(i<j)
        {
            while(i<j && myCompare(tmp,a[j]))
                j--;
            if( i \le j)a[i++]=a[j];
            while(i<j && myCompare(a[i],tmp))
                i++;
            if( i < j)
```

```
a[j--]=a[i];}
        a[i]=tmp;
        QuickSort(a,lwbd,i-1);
        QuickSort(a,i+1,upbd);
   }
}
void sort(ElemType *a, int N)
{
   //封装排序接口
   QuickSort(a,0,N-1);
}
```
C++实现时,可以利用重载'<'运算符的特性,这与上述 C 语言解法中自己写 myCompare() 函数是类似的。重载小于运算后可以直接用 STL 中的 sort(a,a+N)排序。

```
#include <cstdio>
#include <cstring>
#include <algorithm>
using std::sort;
const int MAXDIGIT=50;
struct numNode{
    bool isPositive;
    int digit;
    char value[MAXDIGIT+2];
    bool operator<(const numNode &b) const
    {
        if(isPositive==true &&b.isPositive==true){
            if(digit!=b.digit)
                return digit<br/>b.digit;
            else
                return strcmp(value,b.value)<0;
        }
        else if( isPositive== false && b.isPositive==false){
            if(digit!=b.digit)
                return digit>b.digit;
            else
                return strcmp(value,b.value)>0;
        }
        else
            return b.isPositive;
    }
};
```

```
int main(void)
{
   int i,N;
   scanf("%d",&N);
   numNode *s=new numNode [N];
   for(i=0;i< N;i++){
        scanf("%s",s[i].value);
       s[i].digit=strlen(s[i].value);
        if(s[i].value[0]=='-'')s[i].isPositive=false;
        else
            s[i].isPositive=true;
   }
   sort(s,s+N);
   for (i=0;i< N;i++)printf("%s ",s[i].value);
   printf("\n");
   delete [] s;
    return 0;
```

```
}
```
#### <span id="page-15-0"></span>**Problem D: Boss's Boss**

有一个研究团队,团队分成许多研究小组,每个小组的一部分成员可能再分成小组。小 组成员只知道自己的组长是谁。现在这个团队希望有一个程序能统计一下各组长带领小组的 规模,即对每一个成员想知道自己及自己带领下的小组有多少人。

输入:

 $2$  行, 第 1 行有 1 个数字 N(0<N<2  $\times$  10<sup>5</sup>), 代表小组的人数.

第 2 行有 N 个数 $a_1, a_2, \ldots, a_i, \ldots, a_N$ , 表示第 i 个人的领导是 $a_i$ 。团队的领导用 0 表示,说明没有人做他的组长。数据保证没有环路。单独的一个成员视为 1 个人的小组。 输出:

1 行, N 个数字, 表示第 i 名成员的团队的规模

**Sample Input:**

0 1 2 1 2 2

**Sample Output:** 6 4 1 1 1 1

直接搜索倒是不难实现,读入数据是领导,对每个成员的结构体变量定义一个 leader 当 作指针(广义的)指向领导,再在结构体里定义这个成员所带的团队规模。遍历每个人的时 候使他规模增加 1,然后找到他的领导再增加规模,直到遍历完所有人员为止。

```
C 语言程序代码示例:
#include <stdio.h>
#define MAXN 200007
struct sNode
{
    int scale;
   int leader;
}a[MAXN];
int main(void)
{
    int i, N, curr index;
    scanf("%d",&N);
   for(i=1; i<=N; i++){
        scanf("%d",&(a[i].leader));
       a[i].scale=1;
    }
    for(i=1;i<=N;i++){
        curr index=i;
        while(a[curr_index].leader>0){
```

```
// if current index also have boss,
       // go to his node and add his scale.
            curr_index=a[curr_index].leader;
            a[curr_index].scale++;
        }
    }
    for(i=1;i<=N;i++)printf("%d ",a[i].scale);
    return 0;
}
```
程序正确性显然,但这段程序不够快。试想一个团队 的模式是类似于右图的形状,即上层的各个领导只带领一 人,直到下边某个深度之后,领导了一大批人,这时遍历到 最底层的这批人就要把整个自底向上的路径都遍历一趟。 时间复杂度 O(N <sup>2</sup>)。

不难看出,时间浪费在了最后这一批人身上。下层团 队每人都要遍布所有上层访问一次。但在实际统计的时候 并不是每个人都层层上报,而是在下层的团队统计完成后

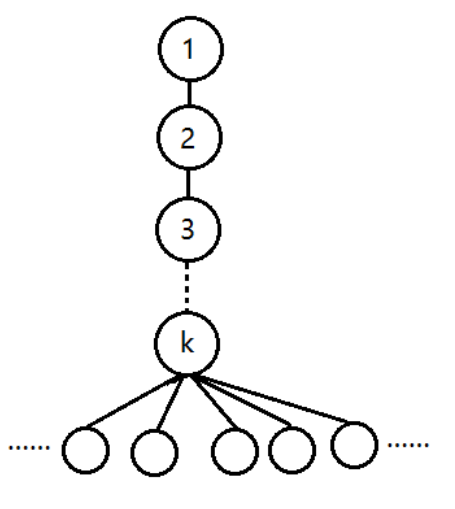

交给上层,这个上层全统计完成后再交到它的上一层,直到汇总到最大领导。这就是 O(N)的 方法。程序中把输入数据按它所处的层分开,按成员所处的层按自下层向上的顺序依次遍历。 只需要给结构体加一个索引 index,把团队规模的数据分离出来,只对结构体按层数进行排序, 就可以实现一趟遍历就统计出规模的 O(N)算法。

```
C++语言程序代码示例:
#include <cstdio>
#include <algorithm>
using std::sort;
```

```
struct sNode
```

```
{
```

```
int index;
   int leader;
   int level;
   bool operator<(sNode const &t){return level<t.level;}
   //重载了<运算符,只对 level 值做排序
}*mem;
```

```
int main(void)
{
```

```
int *scale;
int i,N;
scanf("%d",&N);
scale=new int [N+1]; //position [0] is invalidity, drop it.
mem=new sNode [N+1]; // store the value from [1] to [N] 
for(i=1; i<=N; i++){
    scale[i]=0;
    mem[i].index=i;
    scanf("%d",&mem[i].leader);
    mem[i].level=mem[mem[i].leader].level+1;
}
sort(mem+1,mem+N+1);
for(i=N;i>0;i--){
    scale[mem[i].index]+=1;
    scale[mem[i].leader]+=scale[mem[i].index];
}
for(i=1; i<=N; i++)if(i>1)printf(" ");
    printf("%d",scale[i]);
}
return 0;
```
}

Python 语言实现时就用 tuple 保存(index,leader,level)数据,所有数据放于一个 tuple 的 list 当中, 排序时对 level 进行, 遍历整个 list, 就可以完成任务。只是用 python 内置的排序不能完成任务,所以排序函数需要自己设计,程序代码如下

```
def mySort(array):
    less = []equal = \lceil \rceilgreater = []
    if len(array)>1:
       pivot = array[0][2] # array[0] is a tuple,
       for x in array: # x is a tuple, tuple[2] is 'level' data
            if x[2] < pivot:
                less.append(x)
            if x[2] == pivot:
```

```
equal.append(x)
           if x[2] > pivot:
               greater.append(x)
       return mySort(less)+equal+mySort(greater)
   else:
       return array
N=int(input())
memberList=list() #make a new empty list
memberList.append((0,0,0)) #position [0] is an invalid value
inputList=list(map(int,input().split(' '))) #read and store input value
for i in range(1,N+1):
    leader=inputList[i-1]
    level=memberList[leader][2]+1
    memberList.append((i,leader,level))
mySort(memberList)
scale=[0]
for i in range(N):
    scale.append(0) \qquad # initialise the array, set all the value is 0
for i in range(N, \theta, -1):
    scale[memberList[i][0]]+=1
    scale[memberList[i][1]]+=scale[memberList[i][0]]
for i in range(1,N+1):
   if(i>1):print(' ',end='')
   print(scale[i],end='')
print() \qquad \qquad \text{#output a new empty line (not necessary)}
```
### <span id="page-19-0"></span>**Problem E: Snake Matrix**

所谓"蛇形矩阵", 是指从左上角第 1 个格子开始首先向右, 到达边界时按顺时针的方向由 外圈向内逐一填充的方形矩阵。给出一个数字 N,要将 1 至N<sup>2</sup>填入一个 N 行 N <mark>列的蛇形矩</mark> 阵。

例如当 N=4 时, 蛇形矩阵为

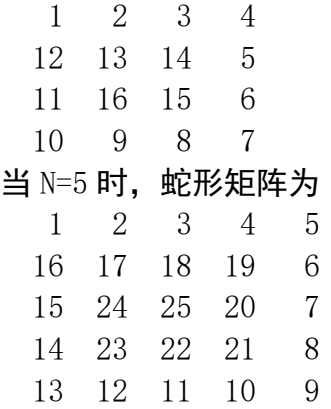

现在我想知道每一行的蛇形矩阵的和,希望你能通过编写程序求解。

输入:

1行, 1个数字 N (1<N<2 × 10<sup>5</sup>) 输出: N 行,第 i 行表示蛇形矩阵第 i 行的总和。

数据要求 N 会达到2 × 10<sup>5</sup>, 可能开不出那么大的数组, 不妨先打个小数据的矩阵看一看:

```
#include <stdio.h>
#define DEBUG 1
#define MAXN 100
// if MAXN reach the upperbound 2e+5, it must beyond the memory limit
int N; //the order of Matrix
int valid(int x, int y) //if (x,y) in the range of matrix, return true
{
    if(x)=0 && x< N & y>=0 && y< N)
        return 1;
   else
        return 0;
}
typedef long long resType;
resType accumulate(resType *a)// sum a certain line of matrix
{
```

```
int i;
    resType s=0;
    for (i=0;i< N;i++)s+=a[i];return s;
}
int main(void)
{
    int i,k,x,y;
    resType a[MAXN][MAXN];
    for(x=0; x<MAXN; x++)for(y=0; y<MAXN; y++)a[x][y]=0;
    scanf("%d",&N);
    int dir[4][2]={{0,1},{0,-1},{1,0},{-1,0}};
    a[0][0]=1;
    k=0;x=0;y=0;
    for(i=2; i<=N*N; i++){
   //if (x+dx,y+dy)out of range or a[x+dx][y+dy] is not 0, try next direction
        while(!(valid(x+dir[k][0],y+dir[k][1]) && a[x+dir[k][0]][y+dir[k][1]]==0))
            k=(k+1)%4;
// (x+dx,y+dy)in range of matrix,and a[x+dx][y+dy]==0, then assign value i to it.
        x=x+dir[k][0];
        y=y+dir[k][1];a[x][y]=i;}
#if DEBUG
// output the matrix
    for(x=0; x< N; x++){
        for(y=0; y < N; y++)printf("%4d",a[x][y]);
        print(f("n");
    }
#endif
```

```
for(i=0;i< N;i++)printf("%lld\n",accumulate(a[i]));
return 0;
```

```
}
```
结果的正确性显然,因为这个程序真的把蛇形矩阵生成了,并逐一去计算每一行的和。不 过在 N 比较大的时候,程序运行的时间和内存均会超出系统可接受的范围,既不可能开的出那 么大的二维数组,也不可能快速对那么大的数组逐行求和而不超时。解到这里最多能拿到本题 50%的分数。如开篇所说,应当在这种时候去试着从小规模上寻找数学规律。若能找出数学规 律, 此问题的时间复杂度最好可以降到 O(N), 空间复杂度仅为 O(1)。

从第一行算起,第1行一定是从1开始到 N 的和。先将这行的 accumulate()累加函数的 时间 O(N)优化成 O(1): 用一步运算 N\*(N+1)/2 代替 accumulate()。观察第 2 行, 除了最 末一个数是位于 N 之下的 N+1 之外, 第 2 行另外的 N-1 个数与第 1 行对应位置的差恰好是一 个矩阵最外圈(从1到4(N-1),即第2行的每个数都恰好比第1行对应位置多4(N-1)-1) 这样, 第 2 行与第 1 行相比, 有 N-1 个元素多 4\*(N-1)-1, 有 1 个元素多 1, 即第 2 行的总 和就是第一行的和再加上(N-1)\*(4\*(N-1)-1)+1\*1。到第 3 行, 与第 2 行相比, 右侧有 2 个 元素是与上一行相差 1, 左侧 N-2 个元素与上行相差一个次外圈, 同样可以推导出它与第 2 行 的差。不难看出,相邻两行之和的差值是呈某个规律递减的,收集这些差值构造一个数列,会 发现(不是那么容易发现)它是一个二阶等差数列,也就是数列相邻项的差是等差数列,而等差 数列的公差是常数 8, 这对所有的 N 都成立。这是非常激动人心的性质, 这就不需要开出 N2 大 小的矩阵, 只需要根据 N 计算出二阶等差数列的首项和每个邻项的差, 就能在 O(N)的时间内 输出二阶等差数列,也就是得到了答案。

别高兴的太早, 在遇到含N2那个数的一行之前还比较顺利, 但是蛇形矩阵到了这一行之 后,数列变成递减,越往下每行之和会越小,而这后半程每一行的和的规律将因 N 的奇偶性不 同而有差异。幸好,这只是另一个新的以 8 为二阶公差的二阶等差数列,有了前边的经验,再 推导出后半边在 N 为奇数和偶数的情况就完成任务了。

C 与 C++实现时,应注意输出数据的数据量超出了 int 范围,相关数据要注意使用 long 1ong 类型, 注意数据保存与输出格式。数据溢出会导致错误的输出一些负数, 而往往是在 N 比较大的时候,输出行数也比较多,这时就可以用输出重定向,把结果输出到本地的文本文件 里去检查是否有负数被错误的输出。

21

```
#include <stdio.h>
int main(void)
{
   int i,N;
   long long spl, currD; //spl is sum per line, currD is current difference(1 order)
   const int deepD=8; // deeper difference (2 order difference).
   scanf("%d",&N);
   spl=N*(N+1)/2;currD=4*(N-1)-1;
   printf("%lld\n",spl);
   for(i=N-1; i>0; i=-2){
       spl+=currD*i+1;
       printf("%lld\n",spl);
       currD-=deepD;
   }
   currD=currD+deepD-10;
   if(N%2==1)for(i=1; i < N; i += 2)spl+=currD*i;
           printf("%lld\n", spl);
           currD-=deepD;
       }
   }
   else{
       for(i=2; i < N; i += 2)spl+=currD*i;
           printf("%lld\n", spl);
           currD-=deepD;
       }
   }
   return 0;
}
Python 3 和 C 语言程序实现的思路是一样的,如下所示:
N=int(input())
spl=int(N*(N+1)/2) #sum per line
currD=4*(N-1)-1 #current difference,1 order difference
deepD=8 #2 order difference
print(spl) #sum of the first line
```

```
for i in range(N-1, \theta, -2):
    spl+=currD*i+1
    print(spl)
    currD-=deepD
currD=currD+deepD-10
if(N%2==1):
    for i in range(1,N,2):
        spl+=currD*i
        print(spl)
        currD-=deepD
else:
    for i in range(2,N,2):
        spl+=currD*i
        print(spl)
        currD-=deepD
```
# 后记

<span id="page-24-0"></span>这份文档从 4 月开始计划开篇,到今天写完大概用去 3 个月,这当中做自己的各种事情占 去许多时间,断断续续的才把这本报告写完。不过从程序的完善到语言的组织,还是颇费些功 夫的。在第一部分中写到一些我个人在编程时的经验和技术,不敢说是指导,只是和大家分享 和探讨我的一点经验。对于 18 年机试的 5 道题, 因为 OJ 上没有这些题, 只得按照考试时我 AC 的思路再编写代码并做些解释,你可以用它做数据的输出测试,用以比较自己的程序是否 正确。

华罗庚说"勤能补拙是良剂,一分辛苦一分才"[1]。要做好上机考试,足量的训练是必不 可少的。初学之时, PTA [\(https://pintia.cn/problem-sets\)](https://pintia.cn/problem-sets)上的["基础编程题目集"](https://pintia.cn/problem-sets/14/problems)与 ["数据结构与算法题目集\(中文\)"](https://pintia.cn/problem-sets/15/problems)都是非常好的,它的测试点会有提示,看你对程序测试中 出现的各种情况是否能考虑周全。PAT-B 级题目难度也不大,大部分题目的数据要求不高,有 时用 O(N2)的算法都能过, 并且 PAT 评分标准也是按测试点给分, 对于学习编程的初期是非常 有用的。而在 Atcoder [\(https://beta.atcoder.jp/](https://beta.atcoder.jp/) )会一段时间进行一次比赛, 分为 Beginner, regular, grand 三个级别, 初学者可以做 Beginner 级的题目。Atcoder 的判题要求所有 测试点全通过才得分。比赛结束后判题不再计分,并会给出题解,所有人都可以任意的提交, 还可以看到他人提交的程序代码,学习他人优秀的编程风格和经验。学到进阶程度之时可以去 北大 ACM 训练平台"百练" [\(http://bailian.openjudge.cn/\)](http://bailian.openjudge.cn/)和华东师大的 EOJ [\(https://acm.ecnu.edu.cn/](https://acm.ecnu.edu.cn/)),它们都可以根据题目类型的标签筛选题目,以针对某一类的 题做专项训练。 EOJ 上还会根据过题人数的多少而给不同数额的奖励分,可以依据此初步判 断题目的难度。要在 OJ 上训练,必须首先在 OJ 上注册账号,而使用 Virtual Judge [\(https://cn.vjudge.net/\)](https://cn.vjudge.net/)就不用在每个 OJ 平台都注册一遍,它将许多知名的 OJ 通过爬 虫将题目数据抓取出来,还能够随时进行自定义比赛,或者邀请伙伴们一起比赛。

市面上关于机试的参考书目也相当多。王道系列《计算机考研:机试指南》内容非常详细, 可惜针对此书的 OJ 已经关闭,王道论坛 官方便将此书 pdf 发布出来供大家下载 ([http://www.cskaoyan.com/thread-647811-1-1.html\)](http://www.cskaoyan.com/thread-647811-1-1.html)。不过,这类基础算法和上机考试 书的内容都大同小异,胡凡、曾磊主编的《算法笔记》以 PAT 甲级和乙级的题目为实例,同样 详细地讲解了各类基础算法。书上还提到 C++ STL 的简单使用方法,如果你只会用基本的 C 语言,没有接触过 C++,那这本书可能会非常适合你,学着利用 C++的 STL 提高做题效率, 许多函数能省去自己编写的麻烦。百练 OJ 也有相应的参考书《算法基础与在线实践》。还有诸 如《挑战程序设计竞赛》《算法竞赛入门经典》等,当中有些内容的难度已超过考研机试的水 平,凡所种种不再列举。大家可以根据自己情况进行相应书目的参考和阅读。

-

24

<sup>1</sup> 摘自《下棋找高手》,华罗庚, 128-136 页《在困境中要发愤求进》。文章原载于 1981 年 6 月 11 日《浙江日报》